# Creating custom covariate builders (Korean)

### Jeon Ga Bin & Martijn J. Schuemie

### 2024-07-15

# **1**

ff ffffffff ffffffff ffff ffffffff ffffffff ffffffff ffff ffffffffff ffffffff.  $\begin{tabular}{c} condition\_occurrence \end{tabular} \hspace{1cm} \begin{tabular}{c} 1 \\ \end{tabular}$ ffffffff ffffffff ffffff ff ffffff, ffff ffffff ffffffff ff ffff ff ffffff ffff ffff ffff. ffffffff ffffffffff ffffff ffff ffffff ffffff ffffff ffffffff ffffff ffffff ffffff ffffffffff ffffffff ffffffffff ffff. ff ffffffff ff ffffffffff ffffffff

for fifth fifth fifth fifth fifth fifth fifth fifth fifth fifth fifth fifth fifth fifth fifth fifth fifth fifth fifth fifth fifth fifth fifth fifth fifth fifth fifth fifth fifth fifth fifth fifth fifth fifth fifth fifth fi ffffffff ffff, ffffffff ff ffff ffffffffff ffff R ffffffffffff ffffffff ffff ffff ffff ffffffff. ff ffffffffff ffffffffff ffffff ffffff ffffff ffff ffffffff ff ffffffffff ff ffff ffffffff ffff ffff ffffff ff ffff.

#### **2**

ffffff ffff ffffff ffffff ffffffffff ffff ffffffff ffffffff ffff.

1. for first covariateSettings for  $\mathbf{f}$ .

 $2.$  fffective fifth fifth fig.

# **3**

ffffff ffff ffffff ffff ff ffff ffff ffffff ffffffff ffffff ffffffff ffff. 1. covariateSettings

 $2.$  fun

### **3.1**

 $\mathbb{R}^2$ 

ffffff ffffff ffff ffffff ffff ffff.

```
createLooCovariateSettings <- function(useLengthOfObs = TRUE) {
  covariateSettings <- list(useLengthOfObs = useLengthOfObs)
  attr(covariateSettings, "fun") <- "getDbLooCovariateData"
  class(covariateSettings) <- "covariateSettings"
  return(covariateSettings)
}
```
ffff ffffff ffffff useLengthOfObsffff ffff ffffffff ffff. ff ffffffff covariateSettings ffffff ffffffff ffff. ffffff ffffff ffffffff ffffffff ffffffff ffffff ffffff getDbLooCovariateData

**4** 

## **4.1**

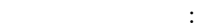

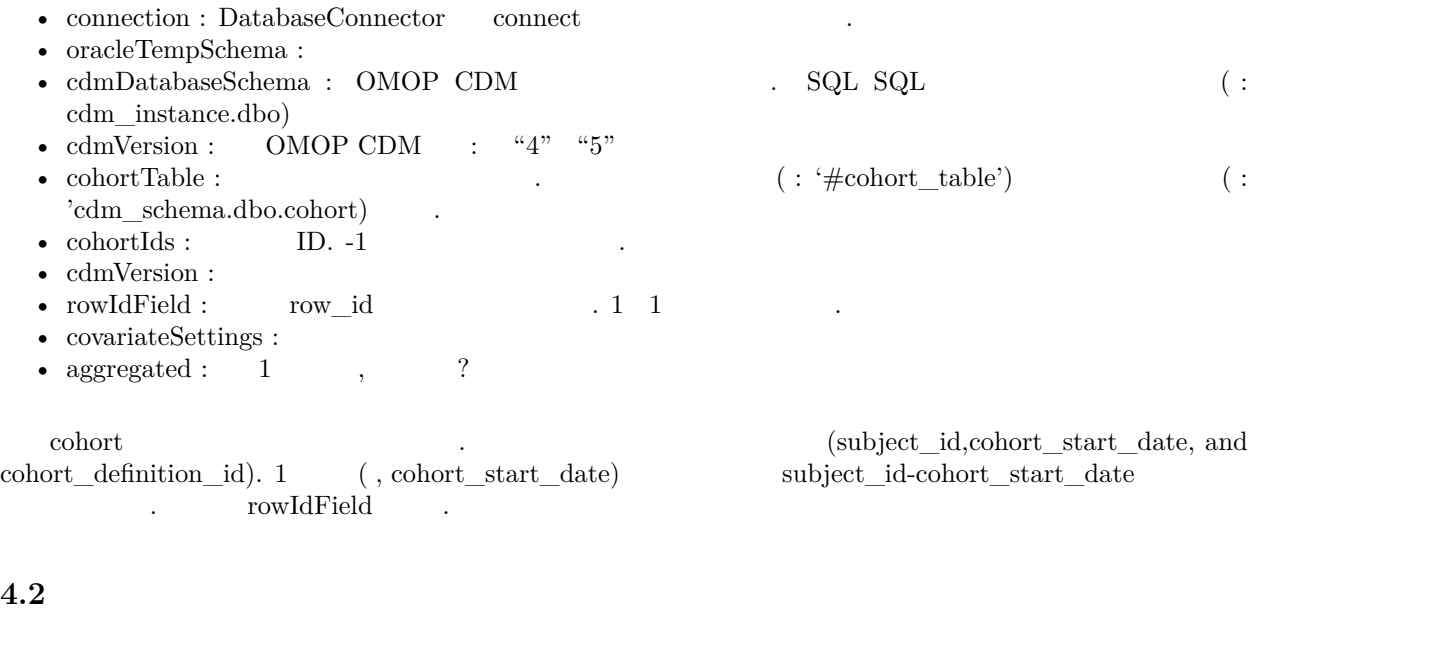

 $covariate Data$ 

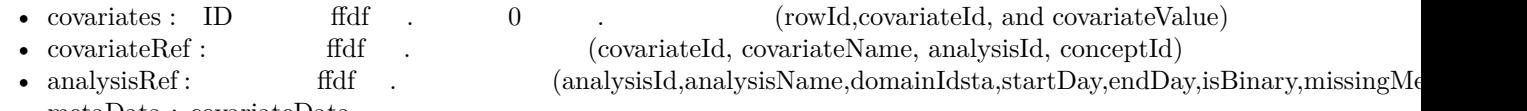

• metaData : covariateData

**4.3** 

```
getDbLooCovariateData <- function(connection,
                                 oracleTempSchema = NULL,
                                  cdmDatabaseSchema,
                                  cohortTable = "#cohort_person",
                                  cohortIds = c(-1),
                                  cdmVersion = "5",
                                  rowIdField = "subject_id",
                                  covariateSettings,
                                  aggregated = FALSE) {
  writeLines("Constructing length of observation covariates")
  if (covariateSettings$useLengthOfObs == FALSE) {
   return(NULL)
 }
  if (aggregated) {
    stop("Aggregation not supported")
 }
```

```
# Some SQL to construct the covariate:
sql <- paste(
  "SELECT @row id field AS row id, 1 AS covariate id,",
 "DATEDIFF(DAY, observation period start date, cohort start date)",
  "AS covariate_value",
  "FROM @cohort_table c",
  "INNER JOIN @cdm_database_schema.observation_period op",
  "ON op.person id = c.subject id",
  "WHERE cohort_start_date >= observation_period_start_date",
  "AND cohort_start_date <= observation_period_end_date",
  "{@cohort_ids != -1} ? {AND cohort_definition_id IN @cohort_ids}"
\lambdasql <- SqlRender::render(sql,
 cohort_table = cohortTable,
 cohort ids = cohortIds,
 row id field = rowIdField,
 cdm_database_schema = cdmDatabaseSchema
\lambdasql <- SqlRender::translate(sql, targetDialect = attr(connection, "dbms"))
# Retrieve the covariate:
covariates <- DatabaseConnector::querySql.ffdf(connection, sql)
# Convert colum names to camelCase:
colnames(covariates) <- SqlRender::snakeCaseToCamelCase(colnames(covariates))
# Construct covariate reference:
covariateRef <- data.frame(
 covariateId = 1,
 covariateName = "Length of observation",
 analysisId = 1,
 conceptId = 0\lambdacovariateRef <- ff::as.ffdf(covariateRef)
# Construct analysis reference:
analysisRef <- data.frame(
 analysisId = 1,
 analysisName = "Length of observation",
  domainId = "Demographics",
 startDay = 0,
 endDay = 0,
 isBinary = "N",
  missingMeansZero = "Y"
)
analysisRef <- ff::as.ffdf(analysisRef)
# Construct analysis reference:
metaData <- list(sql = sql, call = match.call())
result <- list(
 covariates = covariates,
 covariateRef = covariateRef,
```

```
3
```
analysisRef = analysisRef,

```
metaData = metaData
  \lambdaclass(result) <- "covariateData"
  return(result)
}
```
ff ffff ffffffff observation\_period\_start\_dateff ffffff ffff ffffff ff ffff 'ffff ffff'ffff ffff ffffffff ffffffff. ffffff ffff ffffff ff SQLff SqlRender ffffffff ffffffff ffffff ffffff SQL DatabaseConnector ffdf  $for a rate, covariateRef$  analysis $Ref$ 

# **5**

```
PatientLevelPrediction featureExtraction featureExtraction featureExtraction featureExtraction featureExtraction
\frac{1}{\sqrt{2}}\ddot{\cdot}looCovSet <- createLooCovariateSettings(useLengthOfObs = TRUE)
covariates <- getDbCovariateData(
  connectionDetails = connectionDetails,
  cdmDatabaseSchema = cdmDatabaseSchema,
  cohortDatabaseSchema = resultsDatabaseSchema,
  cohortTable = "rehospitalization",
  cohortIds = c(1),
  covariateSettings = looCovSet
\lambda
```
ff ffff ffffff ffff ffffff ffff ffffff ffff ffffffff ffff ffffff. ffffffff ffff, ffffff ffff ffffff ffff ffffff ffff ffffffff ffff ffffff. ffffff ffff ffffff ffffffff ff ffffff ffffff ff ffff.

```
covariateSettings <- createCovariateSettings(
 useDemographicsGender = TRUE,
 useDemographicsAgeGroup = TRUE,
 useDemographicsRace = TRUE,
 useDemographicsEthnicity = TRUE,
 useDemographicsIndexYear = TRUE,
 useDemographicsIndexMonth = TRUE
)
looCovSet <- createLooCovariateSettings(useLengthOfObs = TRUE)
covariateSettingsList <- list(covariateSettings, looCovSet)
covariates <- getDbCovariateData(
 connectionDetails = connectionDetails,
 cdmDatabaseSchema = cdmDatabaseSchema,
 cohortDatabaseSchema = resultsDatabaseSchema,
 cohortTable = "rehospitalization",
 cohortIds = c(1),
 covariateSettings = covariateSettingsList
)
```
ff ffffff ffff ffffffff ffffffff ffff ffffffff ffffff ffff ffffffff ffff ffffff ffffff ff ffff.